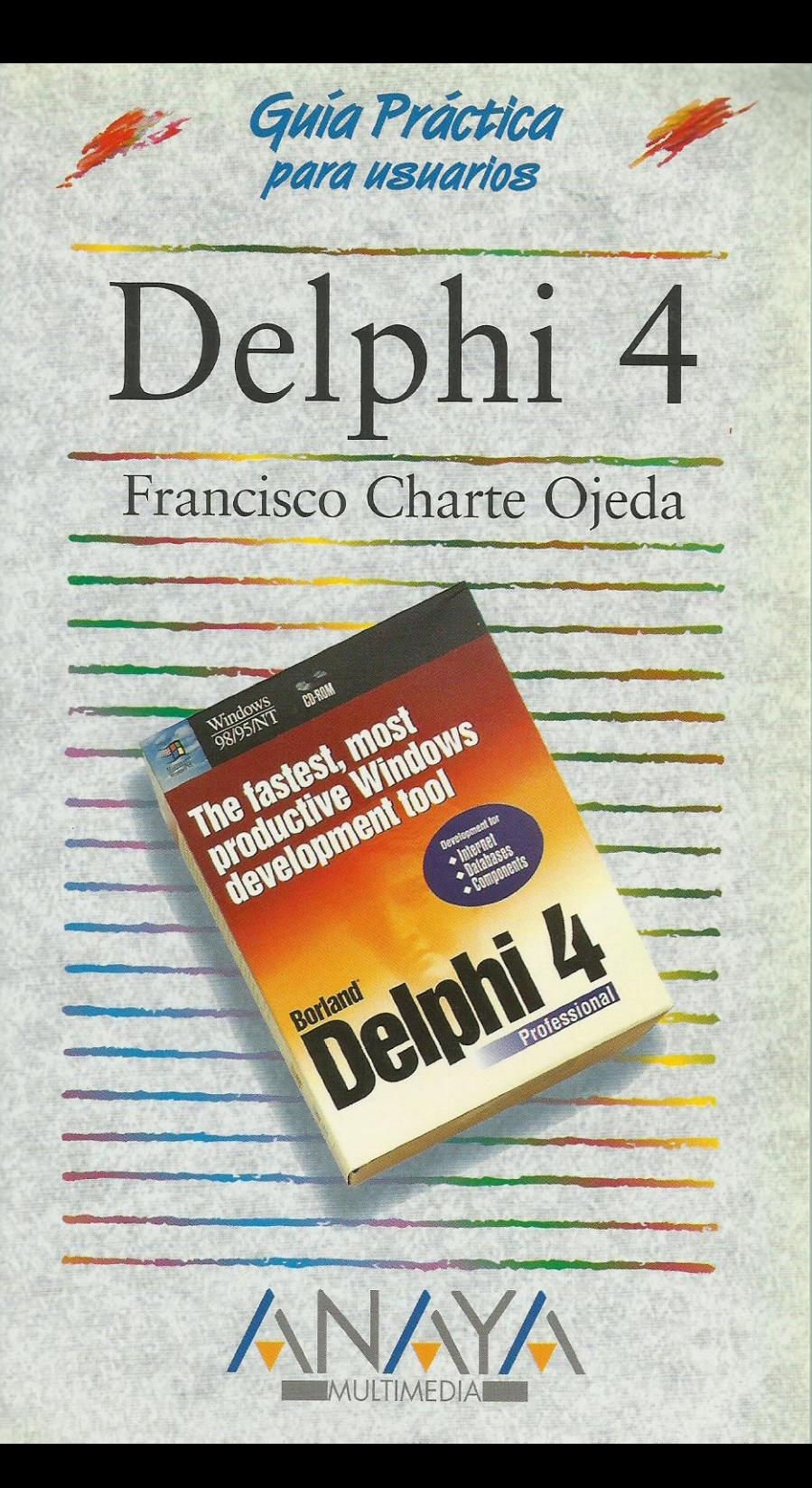

las Guías Prácticas de Anaya Multimedia son los manuales más útiles que usted podrá encontrar. En esta colección hallará lo último sobre ordenadores personales y la información más actual sobre las últimas versiones en lenguajes de programación, hojas de cálculo, bases de datos, procesadores de textos, programas de diseño, etc.

En definitiva, estas Guías pondrán a su disposición una fuente útil e inagotable de datos. con la información más novedosa sobre los productos más importantes y de mayor relevancia en el mercado informático.

## OTROS TITULOS DE LA COLECCION

3D Studio MAX 2 3D Studio 4 Access 97 AutoCAD 14 C++ Builder 3 Delphi 4 Excel 97 FrontPage 97 HTML. Creación de páginas Web (Act. v.3.2) InfoVía 2.3 Internet (2ª Edición) Internet Explorer 4.0 Introducción a la Informática IRC. Charlas en Internet Linux Lotus 1-2-3. Versión 97 para Windows 95 y NT 4.0

Mathcad 7 Professional Multimedia Netscape Communicator 4 Novell NetWare 4.1 Office 97 Professional PageMaker 6. Incluye apéndices sobre la v.6.5 PowerPoint 97 Programación en JAVA Programación en JavaScript Tecnologías de la información en la educación VBScript y programación ASP Visual Basic 5.0 Visual Basic 5.0 CCE Windows 98 Word 97 WordPerfect 8

en line@ Nuevo Servicio de Información en Internet

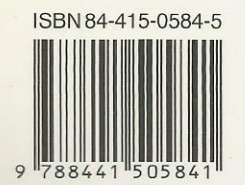

ULTIMEDIA Dirección Internet http://www.AnayaMultimedia.es

http://www.en-linea.net

Introducción Cómo usar este libro Estructura de la guía 1. Instalación Introducción Consideraciones previas Versiones de Delphi 4.0 Requerimientos de Delphi 4.0 Instalación de Delphi 4.0 Instalación de Delphi 1.02 2. El entorno Introducción Elementos iniciales Ventana principal Personalización de los botones La Paleta de componentes La ficha El Inspector de objetos El menú principal El Depósito de objetos Obtener ayuda Creación de la interfaz de un programa La ventana del programa La rejilla de puntos Inserción de componentes Manipulación de los componentes Modificación de propiedades Tipos de propiedades Uso de los eventos Edición de código Ventanas acoplables Ejecución de un programa 3. Gestión de proyectos Introducción Gestión del proyecto El proyecto por defecto Uso del Gestor de proyectos Opciones de proyecto Proyectos predefinidos El archivo de proyecto Archivos de ficha Módulos de código Grupos de proyectos Otros elementos de un proyecto 4. Fundamentos de Object Pascal Introducción Estructura general El punto y el punto y coma Módulos y la cláusula Uses Comentarios Constantes y variables Identificadores Tipos Declaración de variables Matrices Declarar una matriz

Referencia a los elementos de una matriz Definir nuevos tipos Enumeraciones Subrangos Conjuntos Registros Constantes y literales Ámbito de los identificadores Identificadores locales Ámbito de módulo Identificadores globales Problemas de accesibilidad Expresiones Operadores aritméticos Operadores relacionales Operadores lógicos Otros operadores Concatenación de cadenas Operadores entre bits Operadores de conjuntos Operadores de trabajo con punteros Orden de prioridad Estructuras de control Condicionales Decisiones múltiples con operando común Bucles Bucles por contador Bucles condicionales Control del bucle Procedimientos y funciones Definición Parámetros de entrada Parámetros por valor y por referencia Parámetros de salida Fundamentos de orientación a objetos ¿Qué es un objeto? Encapsulación Herencia Polimorfismo 5. Manipulación de componentes Introducción Tipos de componentes Instalación de un componente Propiedades Acceso a los miembros de un objeto Posición y dimensiones del componente Títulos, colores y tipos de letra Estado visual y de acceso Orden de acceso a los controles Contenedores y contenidos acoplables Eventos El evento OnClick Eventos de ratón Eventos de teclado Otros eventos Métodos 6. Componentes más habituales Introducción

Trabajar con la ficha

Aspectos visuales de la ficha Botones de la ventana Borde de la ventana Estilo de la ficha Posición inicial de la ficha Icono de la ficha Eventos de una ficha Métodos de una ficha En la práctica Botones Tecla de acceso rápido El evento de pulsación Botón por defecto y de cancelación En la práctica Etiquetas de texto Tamaño del control Alineación del texto Otras propiedades de TLabel En la práctica Petición de datos Longitud del texto Selección de texto Texto de sólo lectura y oculto Otras propiedades de TEdit Control de la entrada En la práctica Entrada de texto Barras de desplazamiento Trabajando con líneas de texto Otras propiedades de TMemo En la práctica Selección de opciones En la práctica Selección de opciones exclusivas En la práctica Grupos de opciones exclusivas Opciones existentes y opción activa En la práctica Listas de elementos Contenido de la lista Elementos seleccionados Otras propiedades de TListBox En la práctica Listas desplegables En la práctica Controles contenedores Alineación del contenedor Elementos de realce En la práctica Barras de desplazamiento Límites y posición de la barra Incrementos grandes y pequeños En la práctica Elementos gráficos Figura a dibujar Brocha y lápiz En la práctica Imágenes de mapas de bits Mostrar imágenes contenidas en archivos La superficie de dibujo En la práctica

Listas de unidades, carpetas y archivos Una lista de unidades Una lista de carpetas Una lista de archivos En la práctica Eventos periódicos En la práctica Construcción y uso de menús Diseño de un menú principal Inserción y borrado de opciones Teclas de acceso rápido Opciones con más opciones Respuesta a la selección de una opción Construcción de un menú emergente Desplegar el menú emergente 7. Depuración y excepciones Introducción Proceso de depuración Estado de ejecución Ejecución paso a paso Ejecución simple de una sentencia Ejecución por procedimientos Ejecución hasta un punto Terminar la ejecución Puntos de parada Puntos de parada condicionales Inspección de valores y evaluación de expresiones Visualizadores Pila de llamadas Control de excepciones La construcción Try/Except Clases de excepciones En la práctica 8. Uso de múltiples ventanas Introducción Trabajo con múltiples fichas La ficha principal del programa Fichas creadas automáticamente y fichas disponibles Creación de una ficha disponible Destrucción de una ficha Visualización de una ficha Fichas MDI Cuadros de diálogo de uso común Abrir y guardar archivos Tipos y atributos de letra Selección de colores Opciones de impresión y configuración de impresora Búsquedas y sustituciones En la práctica Diseño de la ficha principal Diseño de la ficha hija El código de la ficha principal Creación de un nuevo archivo Guardar un archivo Recuperar un archivo Salida del programa Cambio del tipo de letra Cambio del color de fondo Gestión de las ventanas hija

El código de la ficha hija Probando el programa 9. Trabajo con bases de datos Introducción Gestión de alias Creación de un nuevo alias Modificación y eliminación de alias Creación de una tabla Definición de los campos de la tabla Propiedades de la tabla Índices Guardar la tabla Modificar la estructura de una tabla Editar el contenido de una tabla Edición de datos Columnas no accesibles Consultas Construcción de una consulta QBE Construcción de una consulta SQL 10. Componentes enlazados a datos Introducción Edición de una tabla Establecer un enlace con la tabla El editor de campos de TTable Inserción de los controles de edición Navegación por los datos Tablas y consultas El componente TTable El componente TQuery El componente TDataSource Controles enlazados a datos Mostrar y editar datos Datos lógicos y botones de radio Textos extensos e imágenes Listas y listas combinadas Rejillas de datos El Editor de columnas Rejillas de controles Acceso programático a los datos El objeto TField Acceso a un TField Acceso al valor de un campo Métodos de TTable Desplazamiento por los registros Tareas de edición Trabajo con índices Un ejemplo 11. Creación de informes Introducción Funcionamiento general de QuickReport El componente TQuickReport Selección de los datos a imprimir Formato del informe Información durante la ejecución Visualización e impresión del informe El componente TQRBand Aspecto de la sección en el informe Contenido de las secciones

Los componentes TQRLabel y TQRMemo El componente TQRDBText El componente TQRExpr El componente TQRSysData El componente TQRShape Imágenes en el informe Un ejemplo La sección de título del informe La cabecera de página El cuerpo El pie de página La sección de resumen Ejecución del informe 12. Componentes avanzados Introducción Valores discretos y rangos Marcas de posición Selección de rangos En la práctica Curso de un proceso En la práctica Incrementar y decrementar valores Otras propiedades de TUpDown En la práctica Cabeceras redimensionables Propiedades de un objeto THeaderSection Edición de la propiedad Sections Eventos de THeaderControl En la práctica Barras de estado El objeto TStatusPanel Otras propiedades de TStatusBar Eventos de TStatusBar En la práctica Ventanas multipágina Gestión de las páginas en la etapa de diseño Propiedades de TPageControl Propiedades de TTabSheet Gestión de las páginas durante la ejecución En la práctica Almacenes de imágenes Asignación de imágenes durante el diseño Asignación de imágenes mediante código Obtener imágenes de un TImageList En la práctica Listas jerárquicas Definir elementos en la fase de diseño Definir elementos durante la ejecución Propiedades de TTreeView Propiedades de TTreeNode Métodos de TTreeView Métodos de TTreeNode En la práctica Creación de un nuevo libro Inserción de un nuevo capítulo Inserción de un nuevo apartado Eliminación de un elemento Cierre y apertura de ramas El control TListView Propiedades de TListView

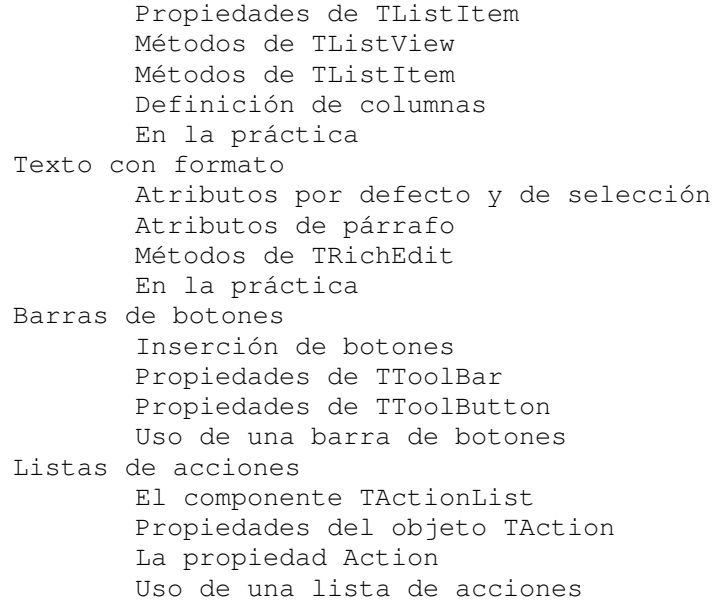